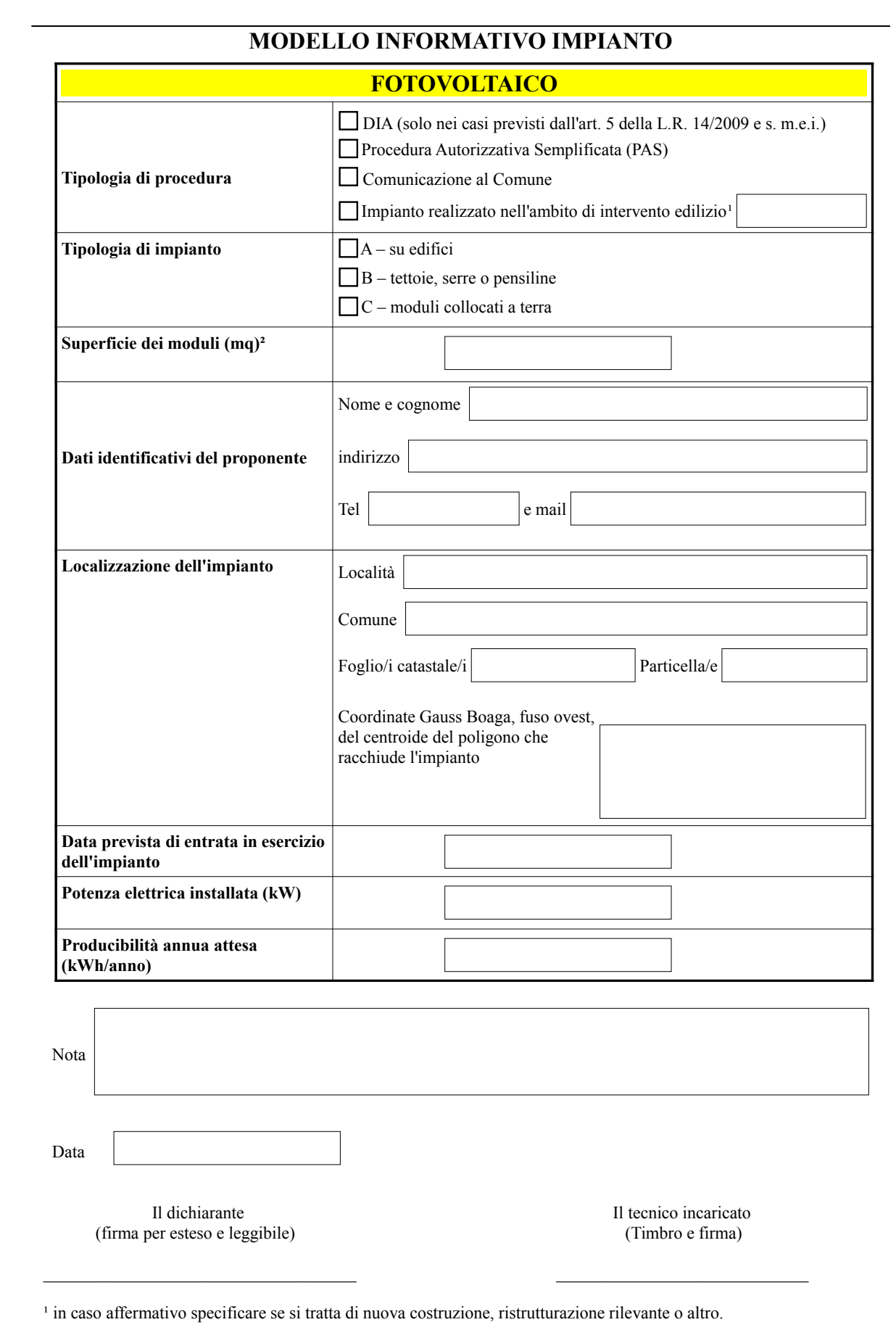

² Richiesta solo in caso di interventi edilizi per nuove costruzioni e/o ristrutturazioni rilevanti o per moduli a terra.